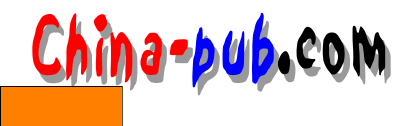

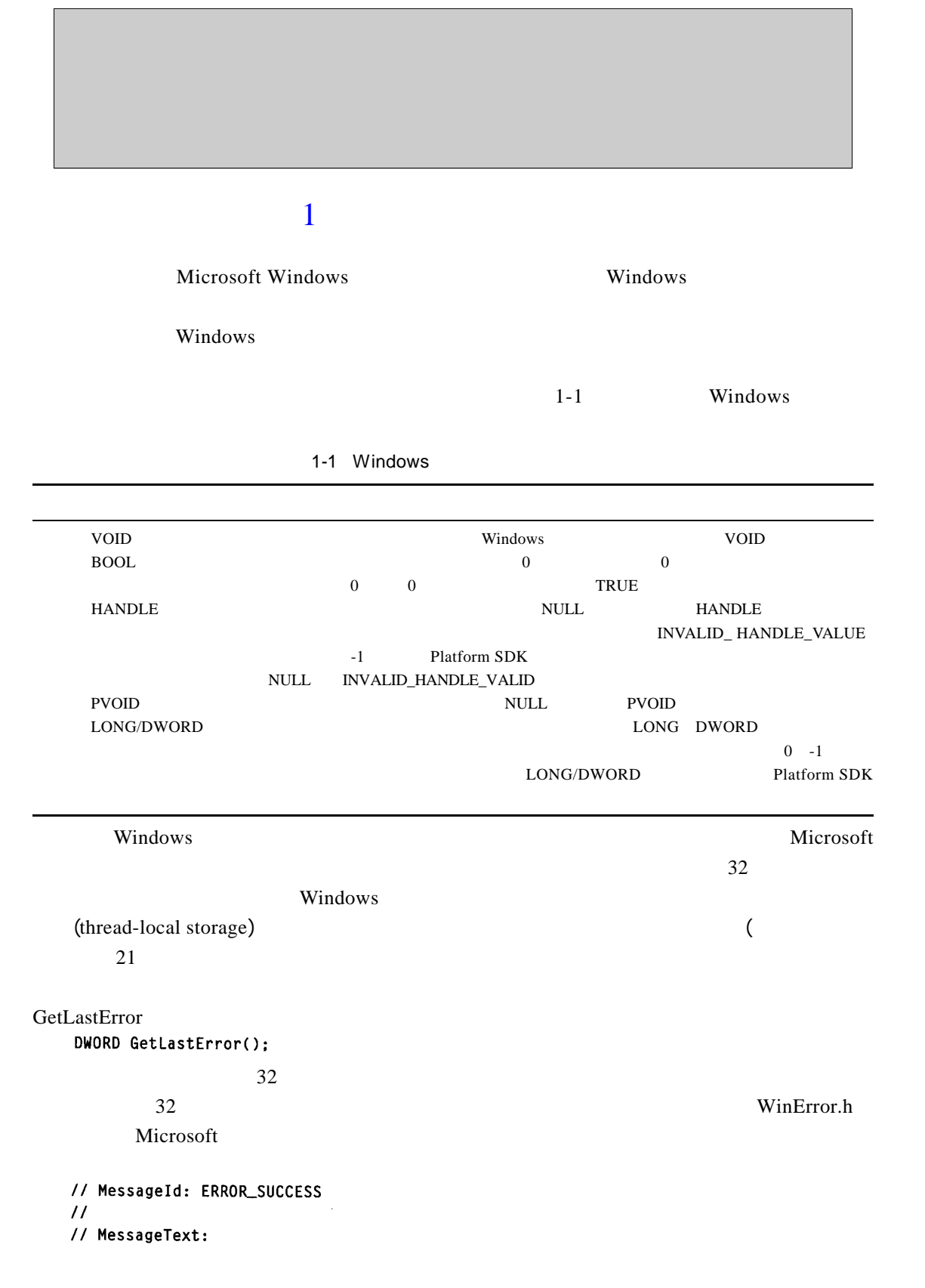

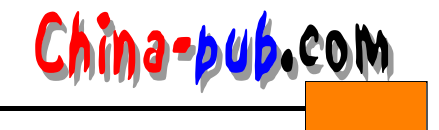

```
\prime\prime// The operation completed successfully.
\prime\prime#define ERROR_SUCCESS
                                             QL
#define NO_ERROR 0L
                                                    // dderror
#define SEC_E_OK
                                             ((HRESULT)0x00000000L)
\prime\prime// MessageId: ERROR_INVALID_FUNCTION
\prime\prime// MessageText:
\overline{11}// Incorrect function.
\overline{11}#define ERROR_INVALID_FUNCTION
                                   1L // dderror
\overline{U}// MessageId: ERROR_FILE_NOT_FOUND
\prime// MessageText:
\overline{11}// The system cannot find the file specified.
\overline{U}#define ERROR_FILE_NOT_FOUND
                                            2LII// MessageId: ERROR_PATH_NOT_FOUND
\overline{11}// MessageText:
\overline{11}// The system cannot find the path specified.
\overline{11}#define ERROR_PATH_NOT_FOUND
                                          3L\overline{U}// MessageId: ERROR_TOO_MANY_OPEN_FILES
\overline{11}// MessageText:
\overline{11}// The system cannot open the file.
II#define ERROR_TOO_MANY_OPEN_FILES 4L
\overline{11}// MessageId: ERROR_ACCESS_DENIED
\overline{11}// MessageText:
\overline{11}// Access is denied.
\prime\prime5L#define ERROR_ACCESS_DENIED
\frac{3}{3} ID
```
GetLastError

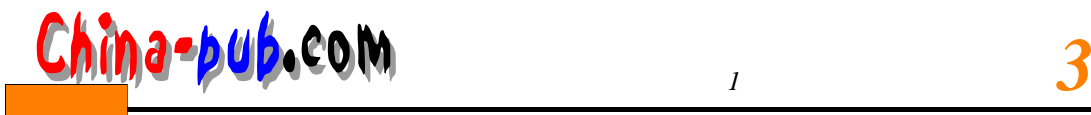

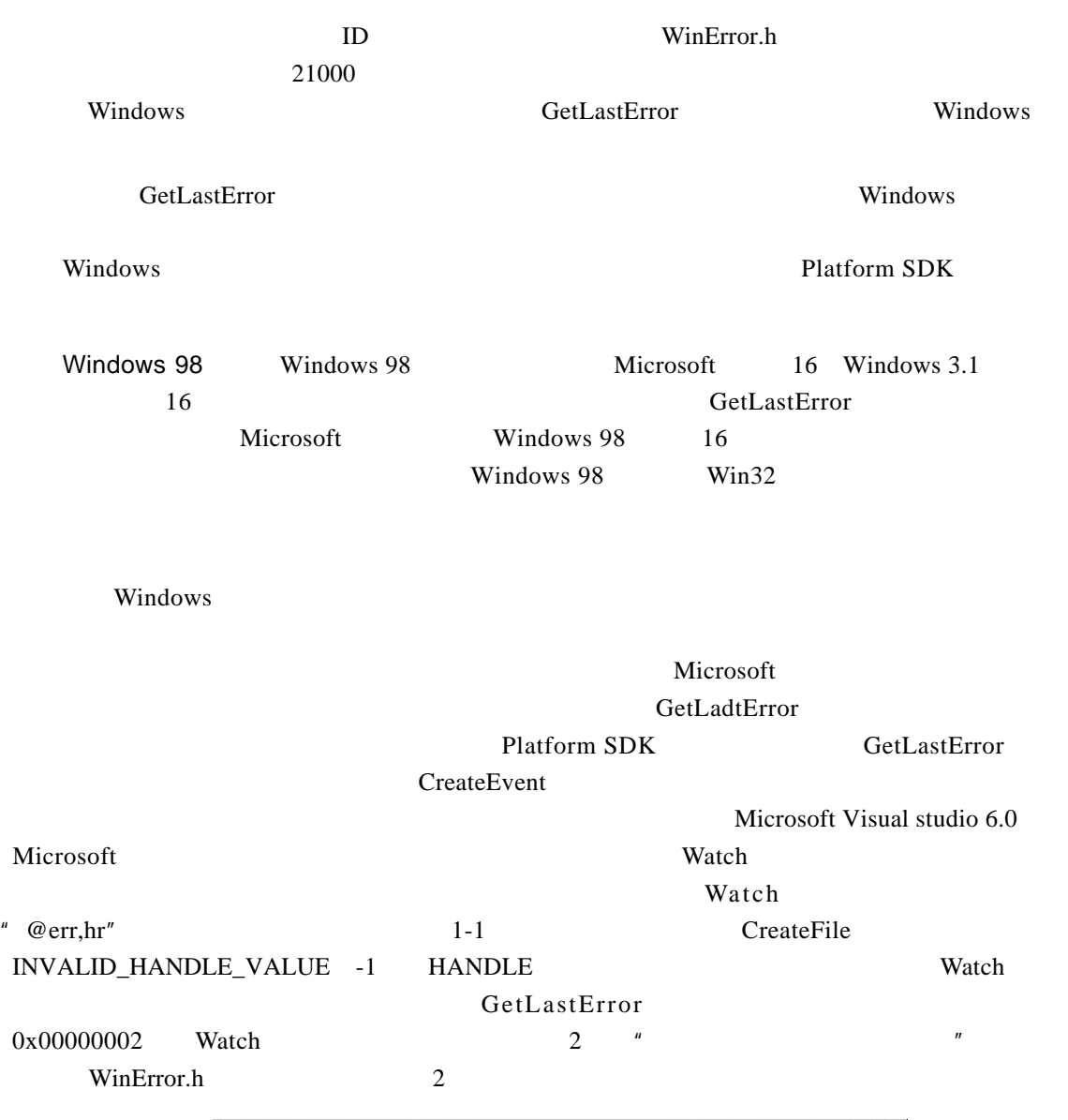

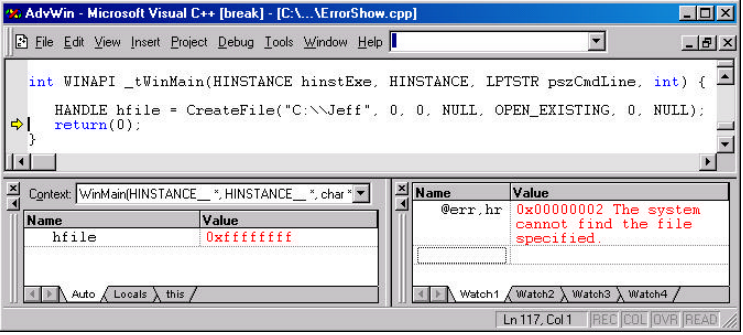

- 1-1 Visual Studio 6.0 Watch
- " $@$  err, hr"

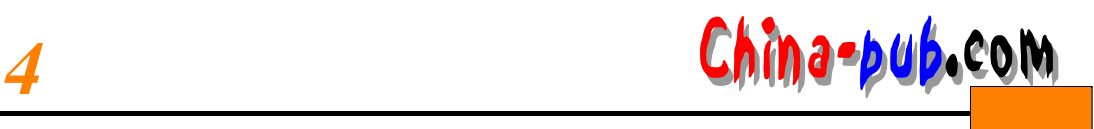

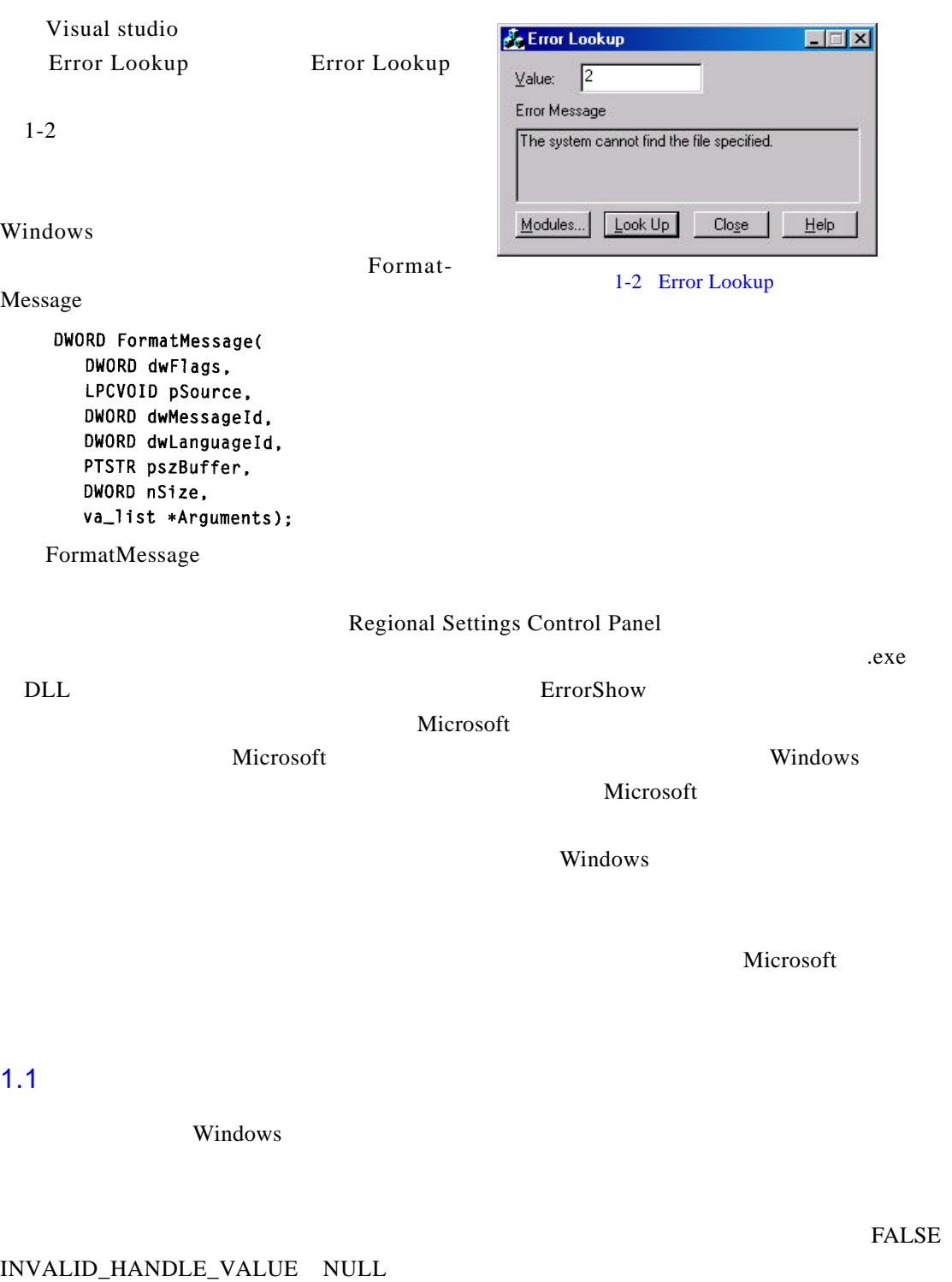

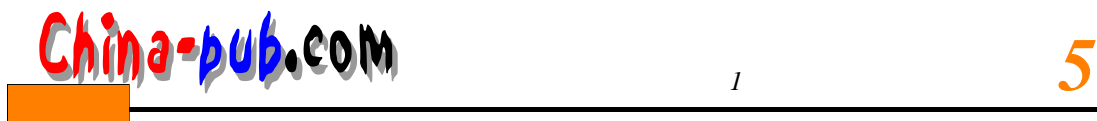

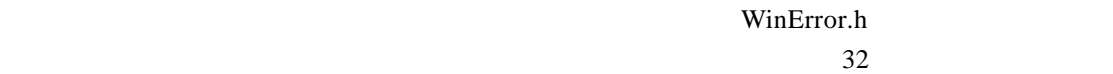

## $1-2$

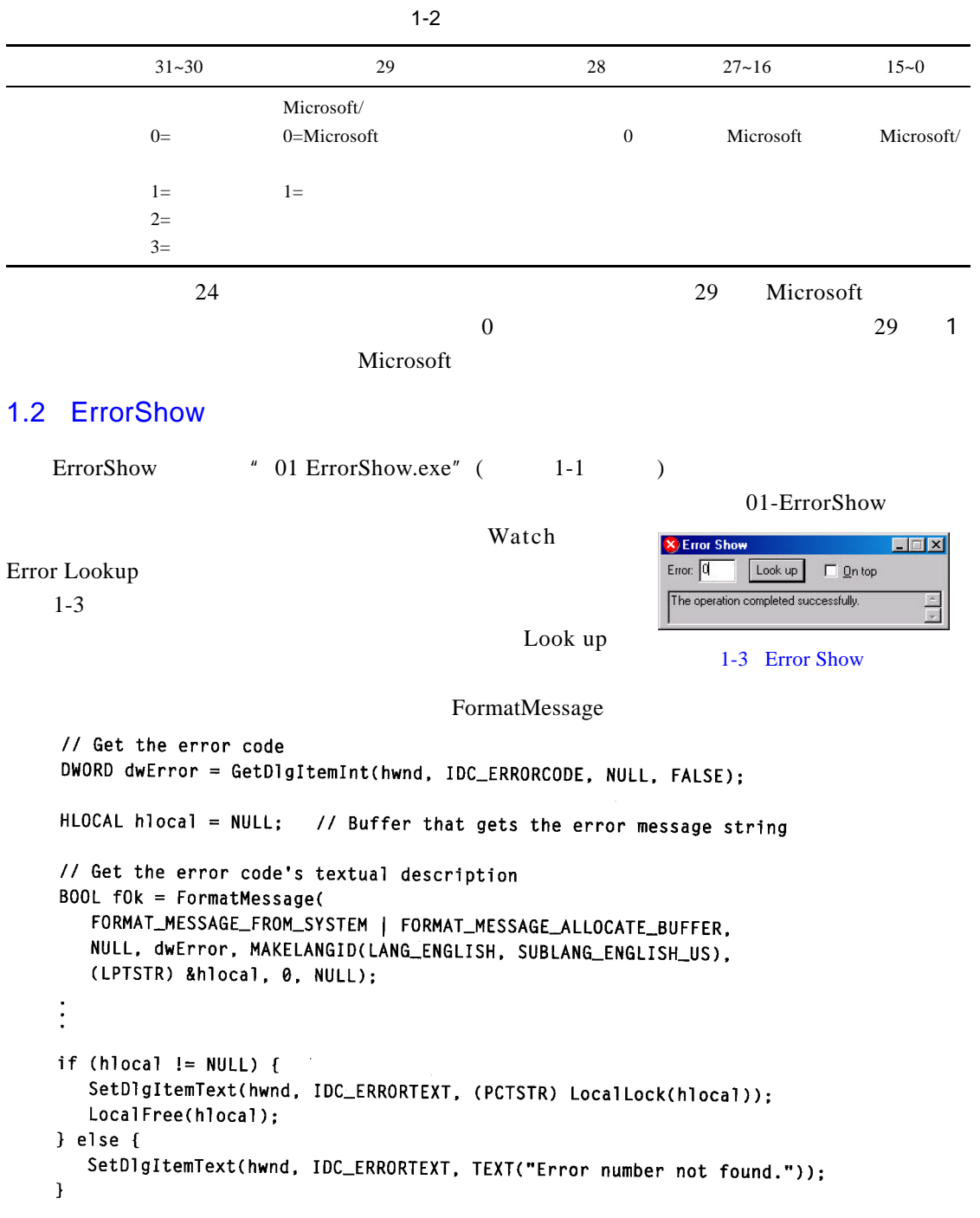

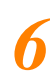

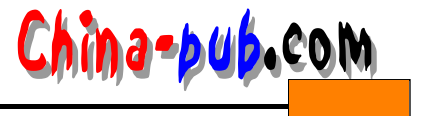

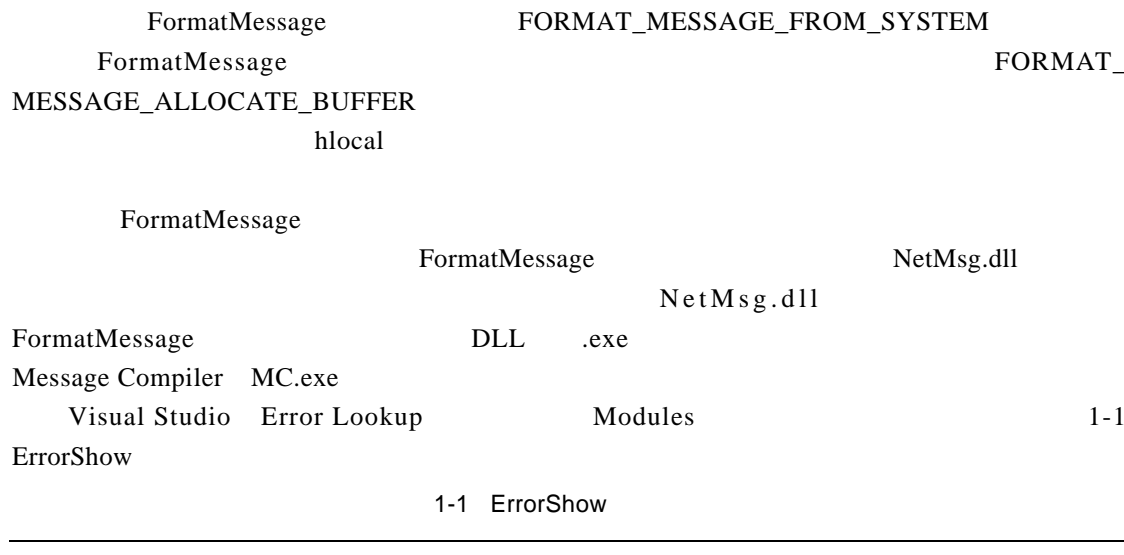

## **ErrorShow.cpp**

```
Module: ErrorShow.cpp
Notices: Copyright (c) 2000 Jeffrey Richter
```

```
/* See Appendix A. */
#include "..\CmnHdr.h"
#include <Windowsx.h>
#include <tchar.h>
#include "Resource.h"
```
## 

#define ESM\_POKECODEANDLOOKUP  $(WM_USER + 100)$ const TCHAR g\_szAppName[] = TEXT("Error Show");

BOOL D1g\_OnInitDialog(HWND hwnd, HWND hwndFocus, LPARAM lParam) {

chSETDLGICONS(hwnd, IDI\_ERRORSHOW);

// Don't accept error codes more than 5 digits long Edit\_LimitText(GetDlgItem(hwnd, IDC\_ERRORCODE), 5);

// Look up the command-line passed error number SendMessage(hwnd, ESM\_POKECODEANDLOOKUP, 1Param, 0); return(TRUE);

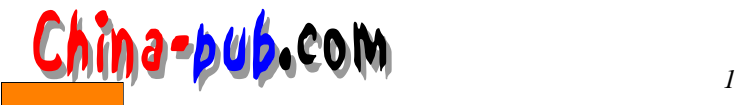

```
void Dlg_OnCommand(HWND hwnd, int id, HWND hwndCtl, UINT codeNotify) {
switch (id) {
case IDCANCEL:
   EndDialog(hwnd, id);
   break:
case IDC_ALWAYSONTOP:
  SetWindowPos(hwnd, IsD1gButtonChecked(hwnd, IDC_ALWAYSONTOP)
     ? HWND_TOPMOST : HWND_NOTOPMOST, 0, 0, 0, 0, SWP_NOMOVE | SWP_NOSIZE);
  break:
case IDC_ERRORCODE:
  EnableWindow(GetDlgItem(hwnd, IDOK), Edit_GetTextLength(hwndCt1) > 0);
  break:
case IDOK:
  // Get the error code
  DWORD dwError = GetDlgItemInt(hwnd, IDC_ERRORCODE, NULL, FALSE);
  HLOCAL hlocal = NULL; // Buffer that gets the error message string
  // Get the error code's textual description
  B00L f0k = FormatMessage(
     FORMAT_MESSAGE_FROM_SYSTEM | FORMAT_MESSAGE_ALLOCATE_BUFFER.
     NULL, dwError, MAKELANGID(LANG_ENGLISH, SUBLANG_ENGLISH_US),
     (PTSTR) &hlocal, 0, NULL);
  if (1f0k) {
     // Is it a network-related error?
     HMODULE hD11 = LoadLibraryEx(TEXT("netmsg.d11"), NULL,
        DONT_RESOLVE_DLL_REFERENCES):
     if (hD11 != NULL) {
        FormatMessage(
          FORMAT_MESSAGE_FROM_HMODULE | FORMAT_MESSAGE_FROM_SYSTEM.
          hD11, dwError, MAKELANGID(LANG_ENGLISH, SUBLANG_ENGLISH_US).
          (PTSTR) &hlocal, 0, NULL);
        FreeLibrary(hD11):
     T
  \mathbf{I}if (hlocal l = NULL) {
    SetDlgItemText(hwnd, IDC_ERRORTEXT, (PCTSTR) LocalLock(hlocal));
    LocalFree(hlocal):
       1 else {
          SetDlgItemText(hwnd, IDC_ERRORTEXT, TEXT("Error number not found."));
       J.
       break:
    \mathbf{F}\mathbf{1}
```
#endif //\_WIN32

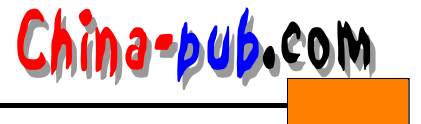

```
INT_PTR WINAPI D1g_Proc(HWND hwnd, UINT uMsg, WPARAM wParam, LPARAM 1Param) {
  switch (uMsg) {
     chHANDLE_DLGMSG(hwnd, WM_INITDIALOG, D1g_OnInitDialog);
     chHANDLE_DLGMSG(hwnd, WM_COMMAND, Dlg_OnCommand);
  case ESM_POKECODEANDLOOKUP:
     SetDlgItemInt(hwnd, IDC_ERRORCODE, (UINT) wParam, FALSE);
     FORWARD_WM_COMMAND(hwnd, IDOK, GetDlgItem(hwnd, IDOK), BN_CLICKED,
       PostMessage);
     SetForegroundWindow(hwnd);
     break;
  \mathbf{I}return(FALSE);
\mathcal{F}int WINAPI _tWinMain(HINSTANCE hinstExe, HINSTANCE, PTSTR pszCmdLine, int) {
   HWND hwnd = FindWindow(TEXT("#32770"), TEXT("Error Show"));
   if (IsWindow(hwnd)) {
     // An instance is already running, activate it and send it the new #
     SendMessage(hwnd, ESM_POKECODEANDLOOKUP, _ttoi(pszCmdLine), 0);
   ] else {
     DialogBoxParam(hinstExe, MAKEINTRESOURCE(IDD_ERRORSHOW),
       NULL, D1g_Proc, _ttoi(pszCmdLine));
   \mathcal{F}return(0);\mathbf{I}//Microsoft Developer Studio generated resource script.
\overline{11}#include "resource.h"
#define APSTUDIO_READONLY_SYMBOLS
\overline{11}// Generated from the TEXTINCLUDE 2 resource.
\prime\prime#include "afxres.h"
#undef APSTUDIO_READONLY_SYMBOLS
// English (U.S.) resources
#if !defined(AFX_RESOURCE_DLL) || defined(AFX_TARG_ENU)
#ifdef _WIN32
LANGUAGE LANG_ENGLISH, SUBLANG_ENGLISH_US
#pragma code_page(1252)
```
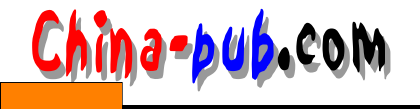

 $\overline{H}$ // Dialog  $\prime\prime$ IDD\_ERRORSHOW DIALOGEX 0, 0, 182, 42 STYLE DS\_SETFOREGROUND | DS\_3DLOOK | DS\_CENTER | WS\_MINIMIZEBOX | WS\_VISIBLE | WS\_CAPTION | WS\_SYSMENU CAPTION "Error Show" FONT 8. "MS Sans Serif" **BEGIN LTEXT** "Error:", IDC\_STATIC, 4, 4, 19, 8 **EDITTEXT** IDC\_ERRORCODE.24.2.24.14.ES\_AUTOHSCROLL | ES\_NUMBER **DEFPUSHBUTTON** "Look up", IDOK, 56, 2, 36, 14 **CONTROL** "&On top", IDC\_ALWAYSONTOP, "Button", BS\_AUTOCHECKBOX | WS\_TABSTOP, 104, 4, 38, 10 IDC\_ERRORTEXT, 4, 20, 176, 20, ES\_MULTILINE | ES\_AUTOVSCROLL | **EDITTEXT** ES\_READONLY | NOT WS\_BORDER | WS\_VSCROLL, WS EX CLIENTEDGE

 $\mathcal{I}$ 

END.

 $II$ // DESIGNINFO  $\overline{11}$ #ifdef APSTUDIO\_INVOKED GUIDELINES DESIGNINFO DISCARDABLE **BEGIN** IDD\_ERRORSHOW, DIALOG **BEGIN** LEFTMARGIN, 7 RIGHTMARGIN, 175 TOPMARGIN, 7 BOTTOMMARGIN, 35 **END** END // APSTUDIO\_INVOKED #endif #ifdef APSTUDIO\_INVOKED  $\frac{1}{2}$ // TEXTINCLUDE  $\frac{1}{2}$ 1 TEXTINCLUDE DISCARDABLE BEGIN "resource.h\0" END 2 TEXTINCLUDE DISCARDABLE **BEGIN** 

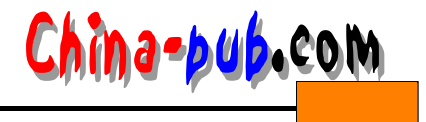

 $\omega$  in an  $\omega$  . "#include ""afxres.h""\r\n"  $" \ 0"$ END 3 TEXTINCLUDE DISCARDABLE **BEGIN** "\r\n"  $" \ 0"$ 

END

#endif // APSTUDIO\_INVOKED

 $\prime\prime$  $11$  Icon  $\overline{11}$ // Icon with lowest ID value placed first to ensure application icon // remains consistent on all systems. IDI\_ERRORSHOW ICON DISCARDABLE "ErrorShow.ico" #endif // English (U.S.) resources 

#ifndef APSTUDIO\_INVOKED  $\frac{1}{2}$ // Generated from the TEXTINCLUDE 3 resource.  $\prime\prime$ 

// not APSTUDIO\_INVOKED #endif